## **INDIVIDUAL ASSIGNMENT # 2**

## Academic Year 2019 – 2020 /Even Semester (20192)

| Subject       | : Database Management System |
|---------------|------------------------------|
| Lecturer      | : R. B. Wahyu                |
| Study Program | : Information Technology     |
| Due Date      | : April 29 2019              |

- ✓ For this assignment you have to give the name of your file as follwows: YourClass YourNam2 Ass2 (ex: IT3 Hendri Ass2);
- ✓ You have created **Database in the group** and insert data into the tables;
- ✓ As I told you to cretae your own data so every student should have unique data. So all of you will have different data;
- ✓ My philosophy in it is to make **DO IT** we have to **DO IT**. So order to understand DB you have to DO IT;
- ✓ For all Queries you have to write down the query IN TEXT and the dump screen as follow:

SQL> SELECT **SUM**(CUST\_BALANCE) AS TOTALBALANCE FROM CUSTOMER (INSTRUCTION).

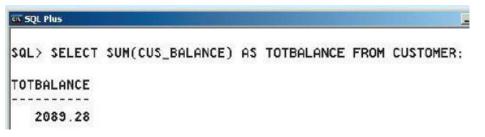

- ✓ For every question (there are 25 questions/Queries as follows) please run them TWICE with different table (create 2 QUERIES (so yo will have to have 1.1. and 1.2; 2.1 and 2.2 ..... etc) for each instruction. Then if you think you do not have enough data to run the query successfully then you can add more data:
  - 1. **SELECT** \* FROM tablename (choose any table that has numeric value);
  - 2. **Update** a value in the table where the table has numeric value (UPDATE tablename SET columnname = expression WHERE conditionlist);
  - 3. SELECT \* FROM tablename (the table that you have updated any value);
  - 4. SELECT \* FROM tablename using WHERE conditionlist using AND;

- 5. **SELECT** \* FROM tablename using WHERE conditionlist using **OR**;
- 6. **SELECT** \* FROM tablename using WHERE conditionlist using **NOT**;
- SELECT \* FROM tablename using WHERE conditionlist using LIKE with 4 conditions of an attribute's consist of name data (example for name of SMITH will be SMITH%, %SMITH%, %SMITH, and SMITH);
- 8. Use SQL function **COUNT** to count the total number of records in 1 of your tables;
- 9. Use SQL function **SUM** to calculate the total value of an **attribute** in 1 of your tables;
- 10. Use SQL function **AVE** to calculate the average value of an **attribute** in 1 of your tables;
- 11. Use SQL function **MAX** to find the highest value of an **attribute** in 1 of your tables;
- 12. Use SQL function **MIN** to find the lowest value of an **attribute** in 1 of your tables;
- 13. Use SQL function **GROUP BY** to find the goup value of an **attribute** in 1 of your tables;
- 14. Perform Cartesian Product of 2 tables;
- 15. Perform Natural Join of 2 tables;
- 16. Perform Natural Join of 3 tables;
- 17. Perform Left Outer Join of 2 tables;
- 18. Perform Right Outer Join of 2 tables;
- 19. Perfrom Full Outer Join of 2 tables;

For following queries you have to create new tables with the same structures and insert several data into new tables

- 20. Perform a **Union** of 2 tables;
- 21. Perform a Union All from 2 tables;
- 22. Perform an Intersect from 2 tables;
- 23. Perform a query that has a subquery that use **AVG** value as the condition of the subquery (see Fig 8.7);
- 24. Perform a query that has a subquery that use **IN** value as the condition of the subquery (see Fig 8.8);
- 25. Perform a query that calculate a **date** attribute value.

## Good luck